LCWIKI - https://intrusos.info/

# **Búsquedas con Google**

## **Operadores de búsquedas**

#### **site:**

Permite indicar un dominio para acotar la búsqueda.

site:intrusos.info

#### **intitle:**

Realiza la búsqueda sólo en el título de las páginas

intitle:"Login" Datasource

#### **inurl:**

Búsca URL que contengan una determinada cadena de texto

inurl:/admin/cron.php

inurl:/admin/index.php?agreelicense=1

inurl:"moodle/admin/cron.php"

inurl:"/bigbluebutton/demo/create.jsp"+MeetingID

inurl:/wp-links-opml.php

#### **intext:**

La búsqueda se acota al contenido dentro de un texto/documento

#### **filetype**

filetype: UDL password

#### **ext:**

Búsqueda de archivos con una determinada extensión

### **Ejemplos de búsquedas**

inurl:ws\_ftp ext:ini intext:pwd

From: <https://intrusos.info/> - **LCWIKI**

Permanent link: **<https://intrusos.info/doku.php?id=internet:busquedas&rev=1454540947>**

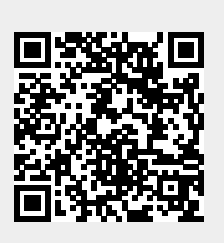

Last update: **2023/01/18 13:54**